Министерство науки и высшего образования Российской Федерации Нижнетагильский государственный социально-педагогический институт (филиал) федерального государственного автономного образовательного учреждения высшего образования «Российский государственный профессионально-педагогический университет»

> Факультет естествознания, математики и информатики Кафедра информационных технологий

> > УТВЕРЖДАЮ Зам. директора по УМР \_\_\_\_\_\_\_\_\_\_ Л. П. Филатова  $\frac{1}{2019 \text{ r.}}$

# РАБОЧАЯ ПРОГРАММА ДИСЦИПЛИНЫ **Б1.В.01.ДВ.07.01 3D-МОДЕЛИРОВАНИЕ**

Уровень высшего образования Бакалавриат Направления подготовки 09.03.03 Прикладная информатика Профиль Прикладная информатика в управлении ITпроектами Формы обучения Очная, заочная

> Нижний Тагил 2019

Рабочая программа дисциплины «3D-моделирование». Нижний Тагил: Нижнетагильский государственный социально-педагогический институт (филиал) ФГАОУ ВО «Российский государственный профессионально-педагогический университет», 2019. – 14 с.

Настоящая программа составлена в соответствии с требованиями федерального государственного образовательного стандарта высшего образования по направлению подготовки 09.03.03 Прикладная информатика.

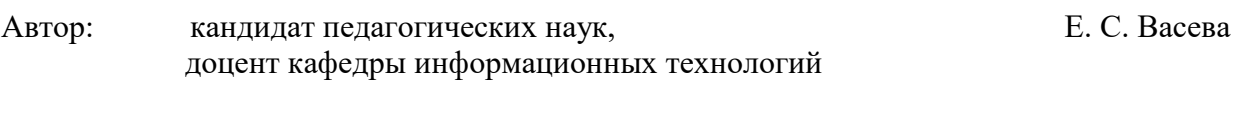

Рецензент: веб-дизайнер, ООО «Иридиум» Т. Е. Лиханова

Одобрена на заседании кафедры информационных технологий 16 мая 2019 г., протокол № 9.

Заведующая кафедрой Саланда М. В. Мащенко

Рекомендована к печати методической комиссией факультета естествознания, математики и информатики 21 июня 2019 г., протокол № 10.

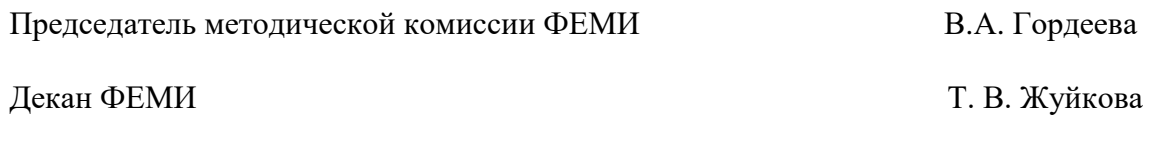

Главный специалист ОИР САССРОВ САССРОВ САССРОВ САССРОВ САССРОВ САССРОВ САССРОВ САССРОВ САССРОВ САССРОВ САССРОВ С

© Нижнетагильский государственный социальнопедагогический институт (филиал) ФГАОУ ВО «Российский государственный профессионально-педагогический университет», 2019. © Васева Елена Сергеевна, 2019.

# **СОДЕРЖАНИЕ**

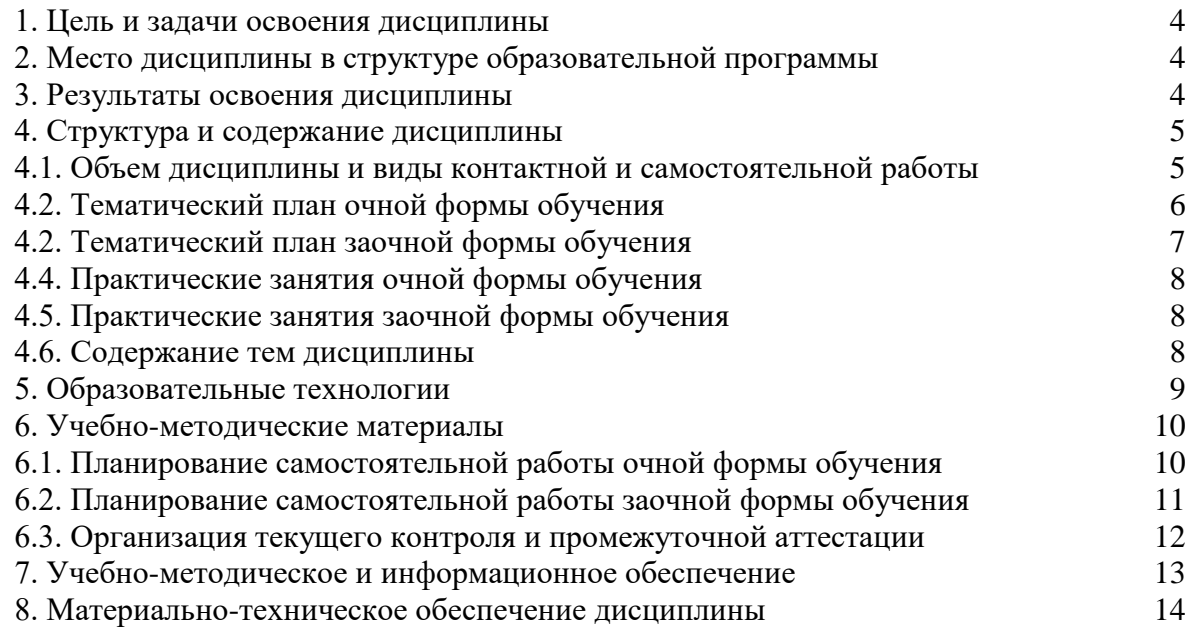

## **1. ЦЕЛЬ И ЗАДАЧИ ОСВОЕНИЯ ДИСЦИПЛИНЫ**

<span id="page-3-0"></span>Цель освоения дисциплины – формирование профессиональных компетенций в области создания пространственных моделей, применения элементов трехмерного моделирования в профессиональной деятельности.

Задачи:

 сформировать систему знаний об алгоритмах трехмерного моделирования и основных инструментах его реализации;

 создать условия для освоения умений ориентироваться в трехмерном пространстве сцены; использовать базовые инструменты создания объектов; модифицировать, трехмерные объекты или их отдельные элементы;

 сформировать умения создавать простые трехмерные модели средствами современных информационных технологий и программных средств, в том числе отечественного производства.

 сформировать умения адаптировать программного обеспечение создания трехмерных моделей для решения задач профессиональной деятельности.

### <span id="page-3-1"></span>**2. МЕСТО ДИСЦИПЛИНЫ В СТРУКТУРЕ ОБРАЗОВАТЕЛЬНОЙ ПРОГРАММЫ**

Дисциплина «3D-моделирование**»** является частью учебного плана по направлению подготовки 09.03.03 «Прикладная информатика». Дисциплина включена в БлокБ.1 «Дисциплины (модули)» и является составной частью раздела Б1.В «Вариативная часть», подраздела Б1.В.ДВ «Дисциплины по выбору». Реализуется кафедрой информационных технологий.

Дисциплина «3D-моделирование» базируется на компетенциях, полученных при изучении дисциплин «Информационно-коммуникационные технологии», «Информационные системы и технологии». Теоретические знания и практические навыки, полученные при изучении дисциплины, могут быть использованы студентами при подготовке курсовых работ и выпускной квалификационной работы.

# **3. РЕЗУЛЬТАТЫ ОСВОЕНИЯ ДИСЦИПЛИНЫ**

<span id="page-3-2"></span>Дисциплина направлена на формирование следующих компетенций: ОПК-1, ОПК-2,  $\Pi$ K<sub>-2</sub>

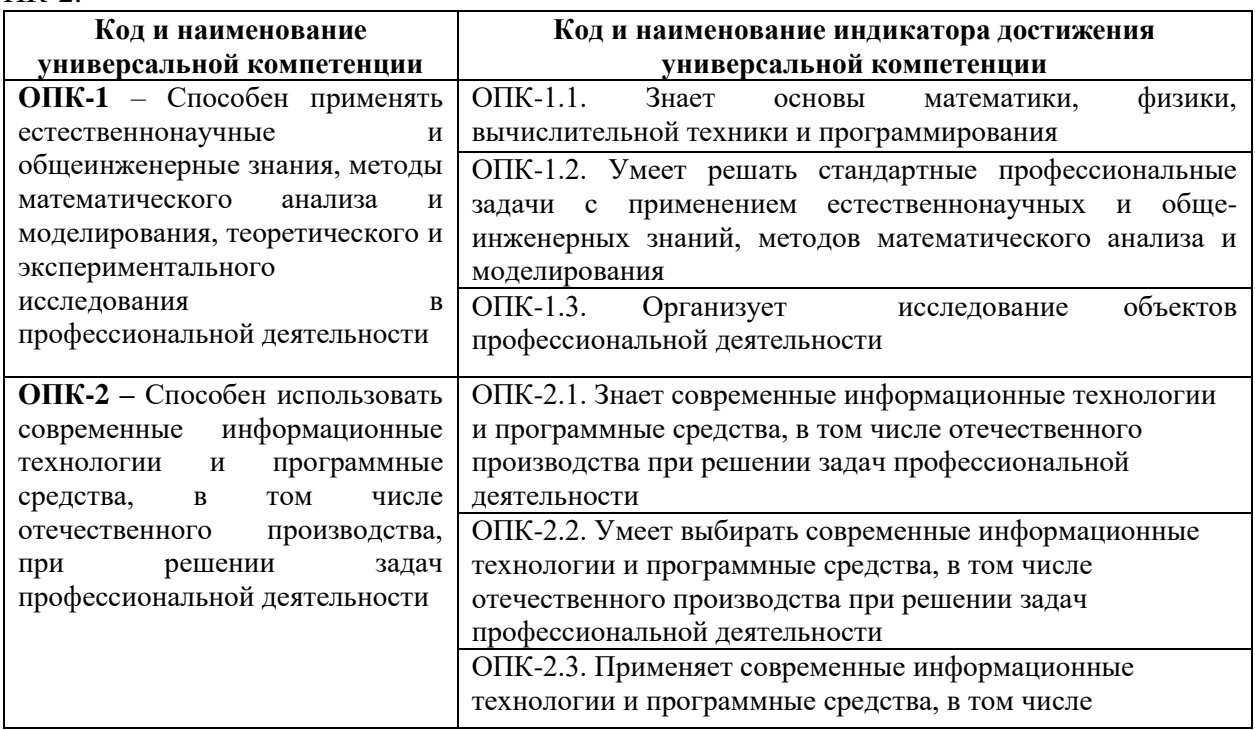

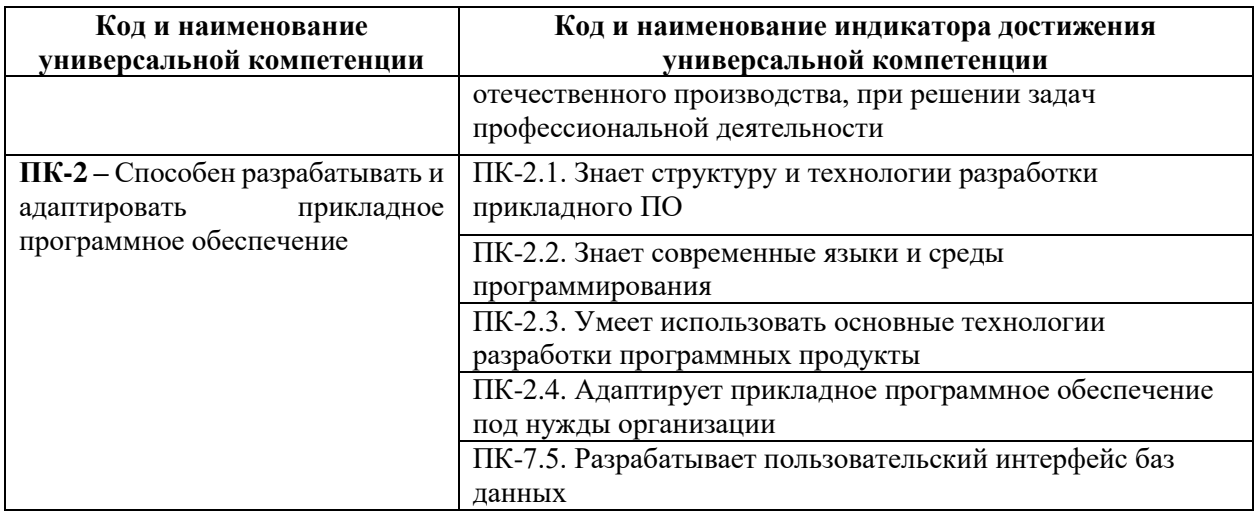

В результате освоения дисциплины студент должен:

# **Знать:**

 понятие модели, трехмерного моделирования, алгоритмы трехмерного моделирования;

 основы математики, физики, вычислительной техники, используемые при построении трехмерных моделей;

 программные и технические инструменты для построения трехмерных моделей, в том числе отечественного производства;

 знает структуру и технологии разработки прикладного ПО, используемого для построения трехмерных моделей.

### **Уметь:**

- ориентироваться в трехмерном пространстве сцены;
- уметь создавать и модифицировать трехмерные объекты разными способами;

 использовать современные информационные технологии и технические средства для создания трехмерных моделей объектов;

 проектировать модели реальных объектов для решения стандартных профессиональных задач;

использовать трехмерные модели в профессиональной деятельности;

# **Владеть:**

<span id="page-4-0"></span>технологиями трехмерного моделирования.

# **4. СТРУКТУРА И СОДЕРЖАНИЕ ДИСЦИПЛИНЫ**

# **4.1. Объем дисциплины и виды контактной и самостоятельной работы**

<span id="page-4-1"></span>Общая трудоемкость дисциплины составляет 5 зач. ед. (180 часов), их распределение по видам работ представлено в таблице.

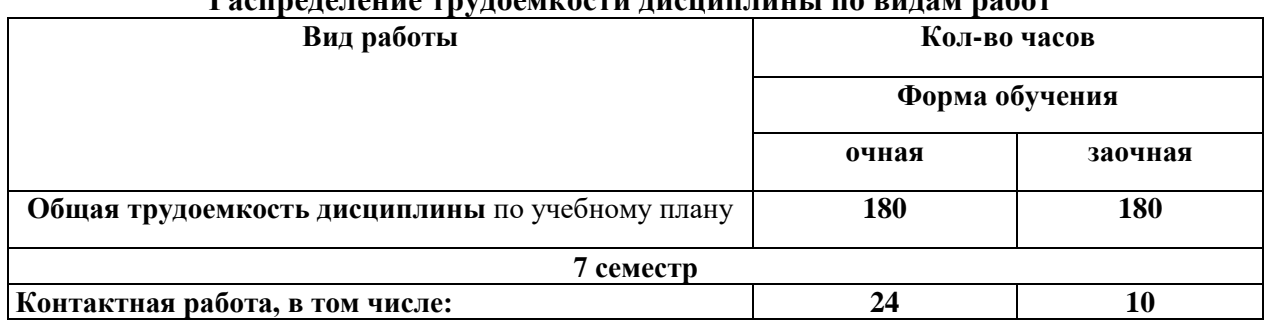

**Распределение трудоемкости дисциплины по видам работ**

| Вид работы                                |                   | Кол-во часов<br>Форма обучения |  |
|-------------------------------------------|-------------------|--------------------------------|--|
|                                           |                   |                                |  |
|                                           | очная             | заочная                        |  |
| Лекции                                    | 10                | $\overline{4}$                 |  |
| Лабораторные занятия                      | 14                | 4                              |  |
| Самостоятельная работа, в том числе:      | 48                | 64                             |  |
| Самоподготовка к текущему контролю знаний | 39                | 64                             |  |
| Подготовка к итоговому контролю знаний    | $9$ (зачет)       |                                |  |
| 8 семестр                                 |                   |                                |  |
| Контактная работа, в том числе:           | 38                | 10                             |  |
| Лекции                                    | 12                | 4                              |  |
| Лабораторные занятия                      | 26                | 6                              |  |
| Самостоятельная работа, в том числе:      | 70                | 98                             |  |
| Самоподготовка к текущему контролю знаний | 61                | 94                             |  |
| Подготовка к итоговому контролю           | 9                 | 4                              |  |
|                                           | (зачет с оценкой) | (зачет с оценкой)              |  |

**4.2. Тематический план очной формы обучения**

<span id="page-5-0"></span>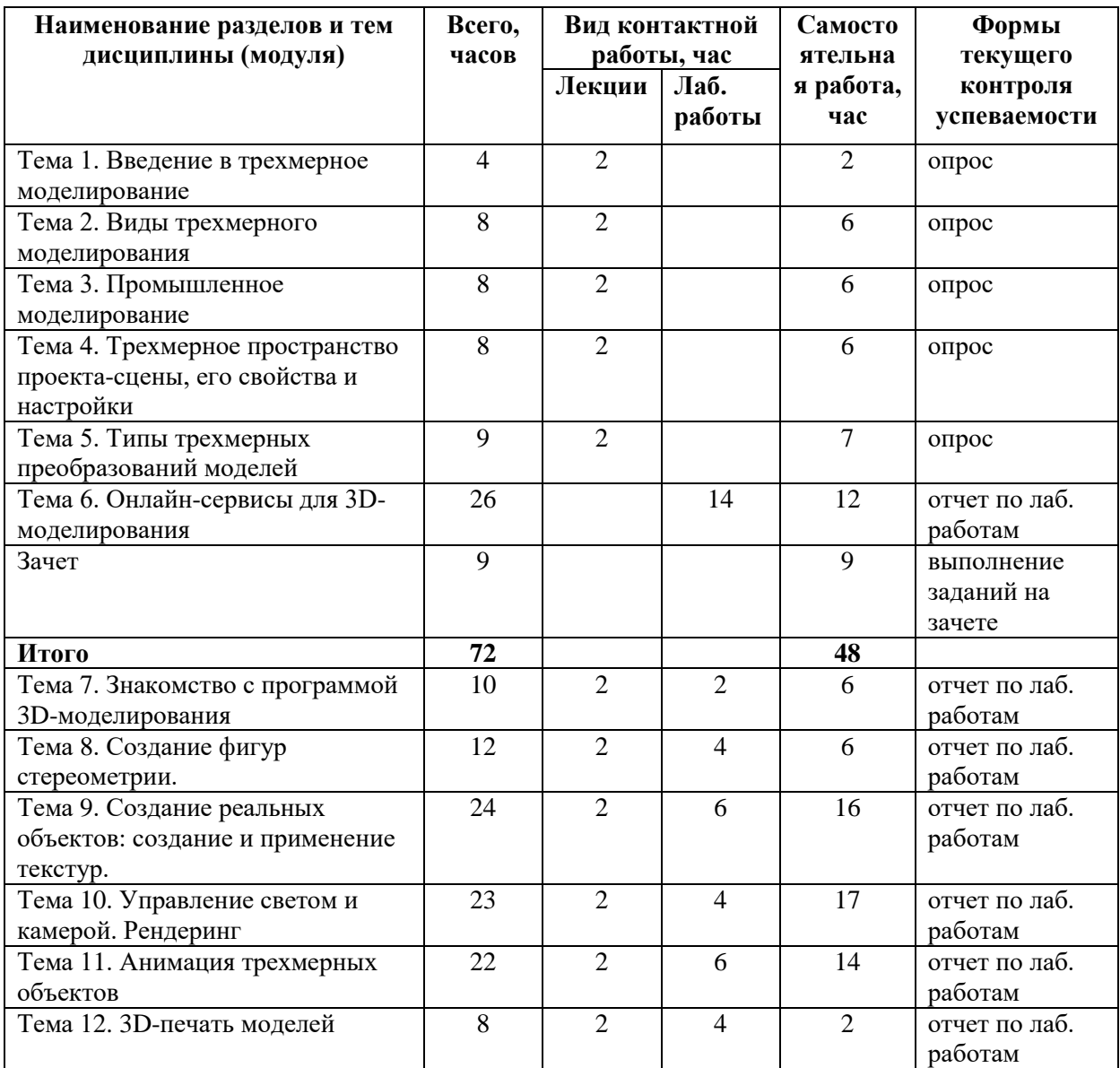

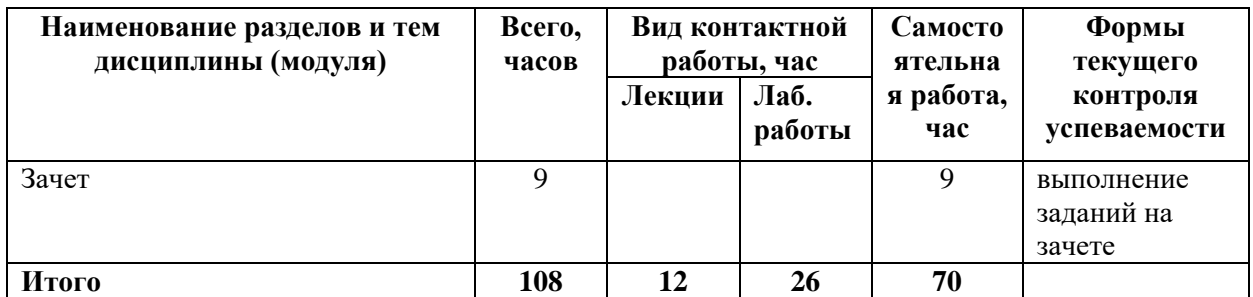

# **4.2. Тематический план заочной формы обучения**

<span id="page-6-0"></span>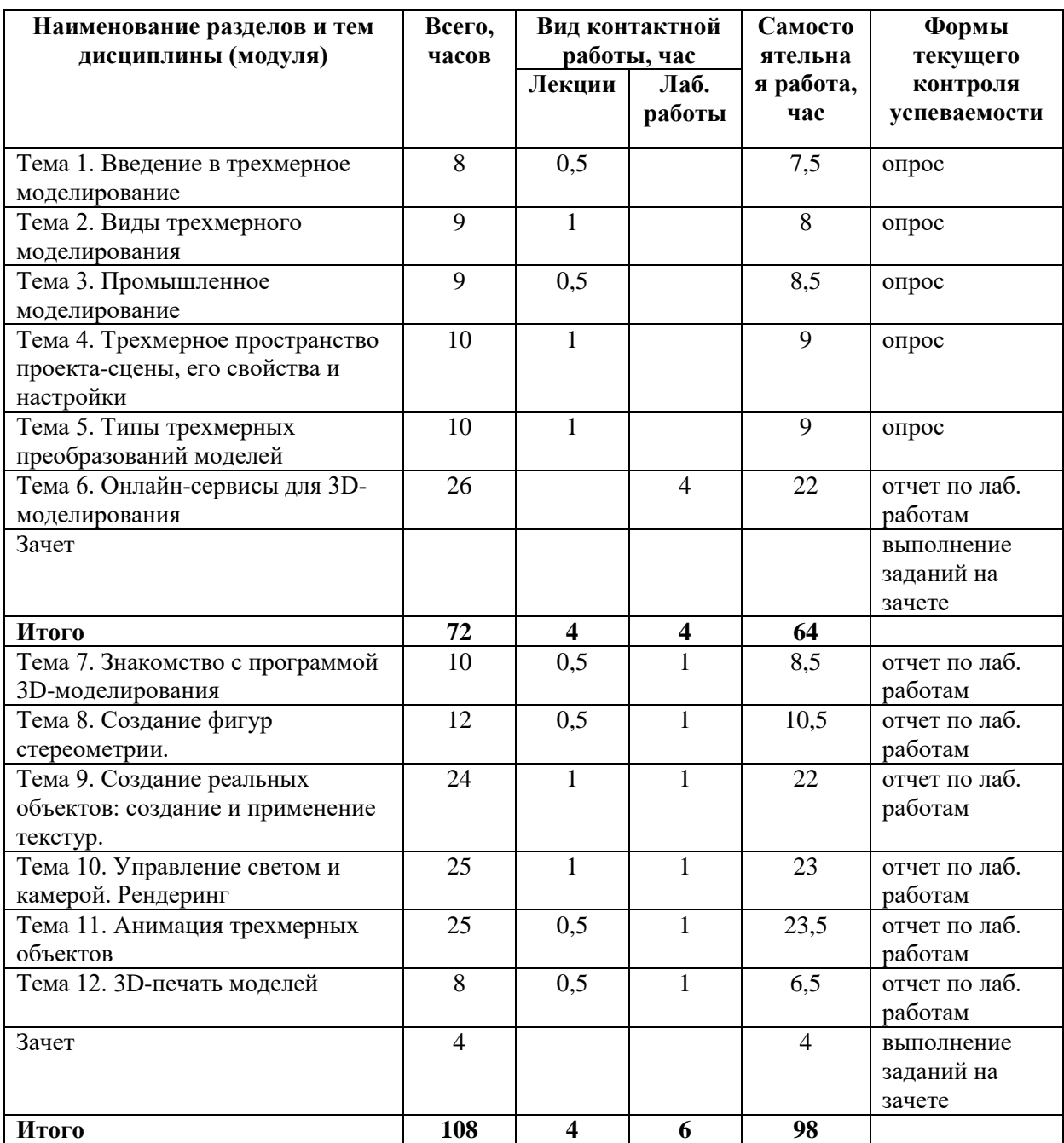

<span id="page-7-0"></span>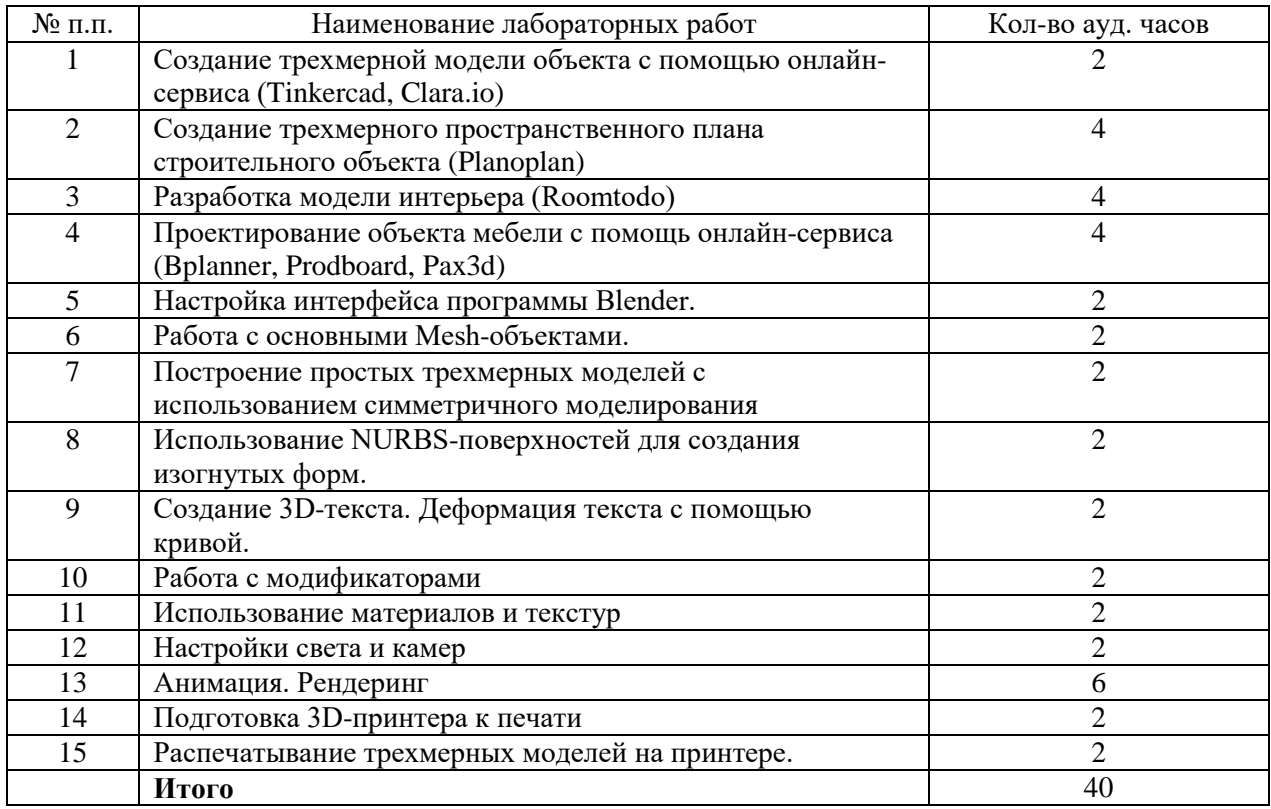

# **4.4. Практические занятия очной формы обучения**

# **4.5. Практические занятия заочной формы обучения**

<span id="page-7-1"></span>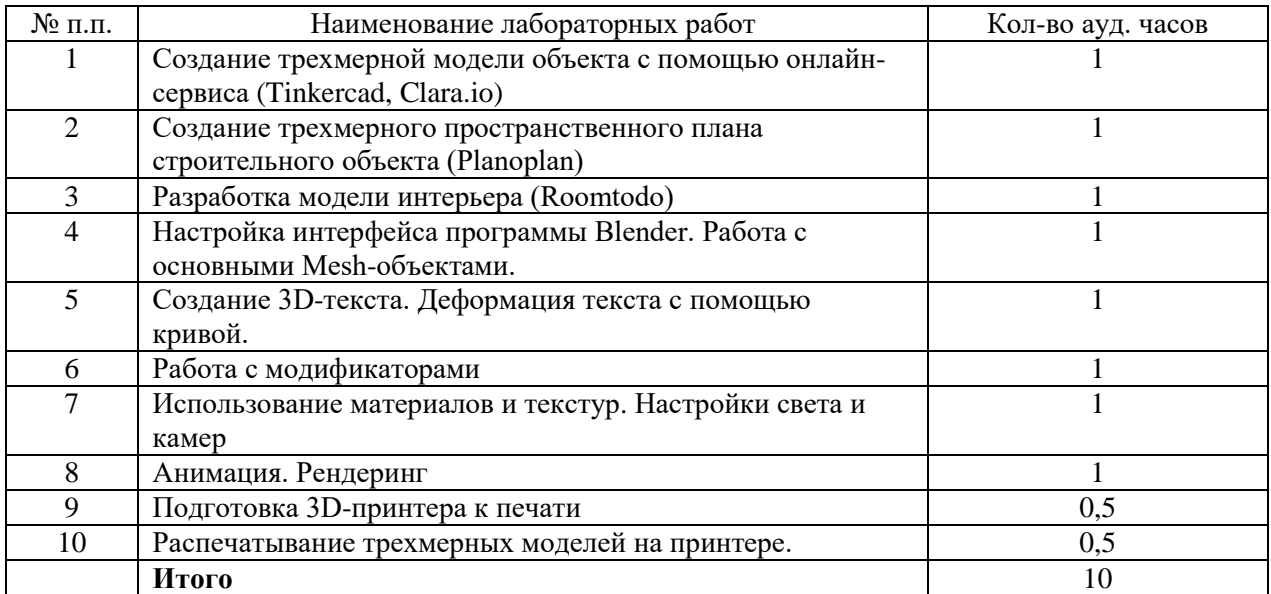

## **4.6. Содержание тем дисциплины**

# **Тема 1. Введение в трехмерное моделирование.**

<span id="page-7-2"></span>Основные понятия трехмерной графики.Области использования трехмерной графики и ее назначение. Демонстрация возможностей трехмерной графики. Правила техники безопасности.

# **Тема 2. Виды трехмерного моделирования.**

Полигональное моделирование. Простые элементы полигонального моделирования (вершины, ребра, грани). Высокополигональное моделирование. Сплайновое моделирование. NURBSмоделирование.

#### **Тема 3. Промышленное моделирование.**

Параметрическое моделирование. Твердотельное моделирование. Поверхностное моделирования. Системы автоматизированного проектирования (САПР или CAD).

# **Тема 4. Трехмерное пространство проекта-сцены, его свойства и настройки.**

Манипуляции в 3D-пространстве. Системы координат. Глобальная и локальная система координат. Перспективный и Ортографические виды. Панорамирования вида. Локальный и глобальный вид.Концепция сцен и слоев.

### **Тема 5. Типы трехмерных моделей.**

Типы объектов. Выделение, перемещение, вращение и масштабирование объектов. Копирование и группировка объектов. Булевы операции.

## **Тема 6. Онлайн-сервисы для 3D-моделирования.**

Обзор онлайн-сервисов для 3Dмоделирования.Tinkercad. Clara.io. Planoplan. Roomtodo. Bplanner.Prodboard.Pax3d.

#### **Тема7. Знакомство с программой 3D-моделирования.**

История развития программ 3D-моделирования. Элементы интерфейса Blender. Типы окон. Навигация в трехмерном пространстве.Основные функции.

#### **Тема 8. Создание фигур стереометрии.**

Режим редактирования. Сглаживание. Выдавливание. Вращение. Кручение. Инструмент пропорционального редактирования. Шум и инструмент деформации. Создание фаски. Кривые и поверхности. Текст. Деформация объекта с помощью кривой.

#### **Тема 9. Создание реальных объектов: создание и применение текстур.**

Общие сведения о текстурировании в трехмерной графике. Диффузия. Зеркальное отражение. Материалы в практике. Рамповые шейдеры, многочисленные материалы. Специальные материалы. Карты окружающей среды. Карты смещения. UV-редактор и выбор граней.

## **Тема 10. Управление светом и камерой. Рендеринг.**

Опции и настройки камеры. Типы источников света. Теневой буфер. Объемное освещение. Параметры настройки освещения. Алгоритмы и опции рендеринга.

#### **Тема 11. Анимация трехмерных объектов.**

Анимация по ключевым кадрам. Анимация по траектории. Создание анимации при динамических симуляциях. Анимация, полученная методом захвата движения. Рендеринг анимации.

## **Тема 12. 3D-печать моделей.**

Технологии трехмерной печати. Экструзия. 3Dпринтер «WanhaoDuplicatori3».Особенности подготовки к печати. Приложение-слайсер. Интерфейс приложения Cura.

### **5. ОБРАЗОВАТЕЛЬНЫЕ ТЕХНОЛОГИИ**

<span id="page-8-0"></span>В преподавании данного курса акцент сделан на проведении лабораторных занятий, в ходе которых осваиваются технологии решения различных задач в области трехмерного моделирования.

Основными методами, используемымина практических занятиях, будут: практикум с использованием практико-ориентированных задач, метод проектов, метод проблемных ситуаций.

# **6. УЧЕБНО-МЕТОДИЧЕСКИЕ МАТЕРИАЛЫ**

<span id="page-9-1"></span><span id="page-9-0"></span>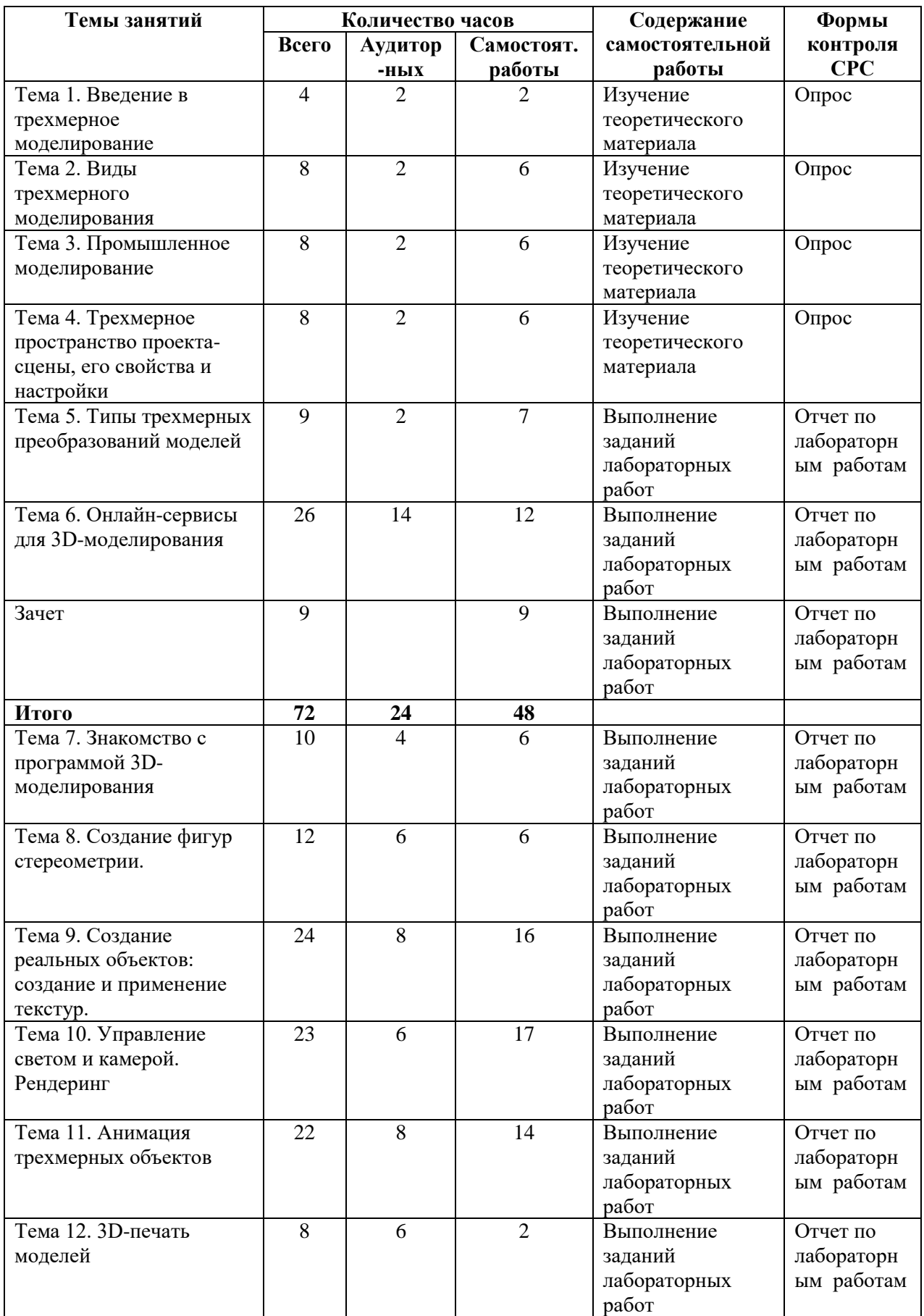

# **6.1. Планирование самостоятельной работы очной формы обучения**

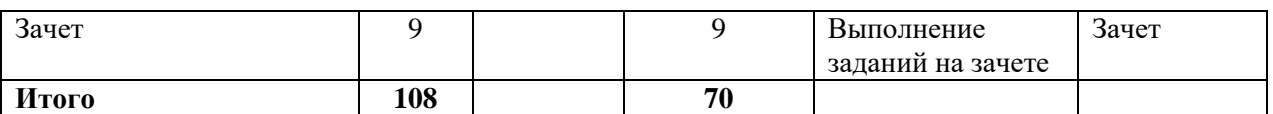

# **6.2. Планирование самостоятельной работы заочной формы обучения**

<span id="page-10-0"></span>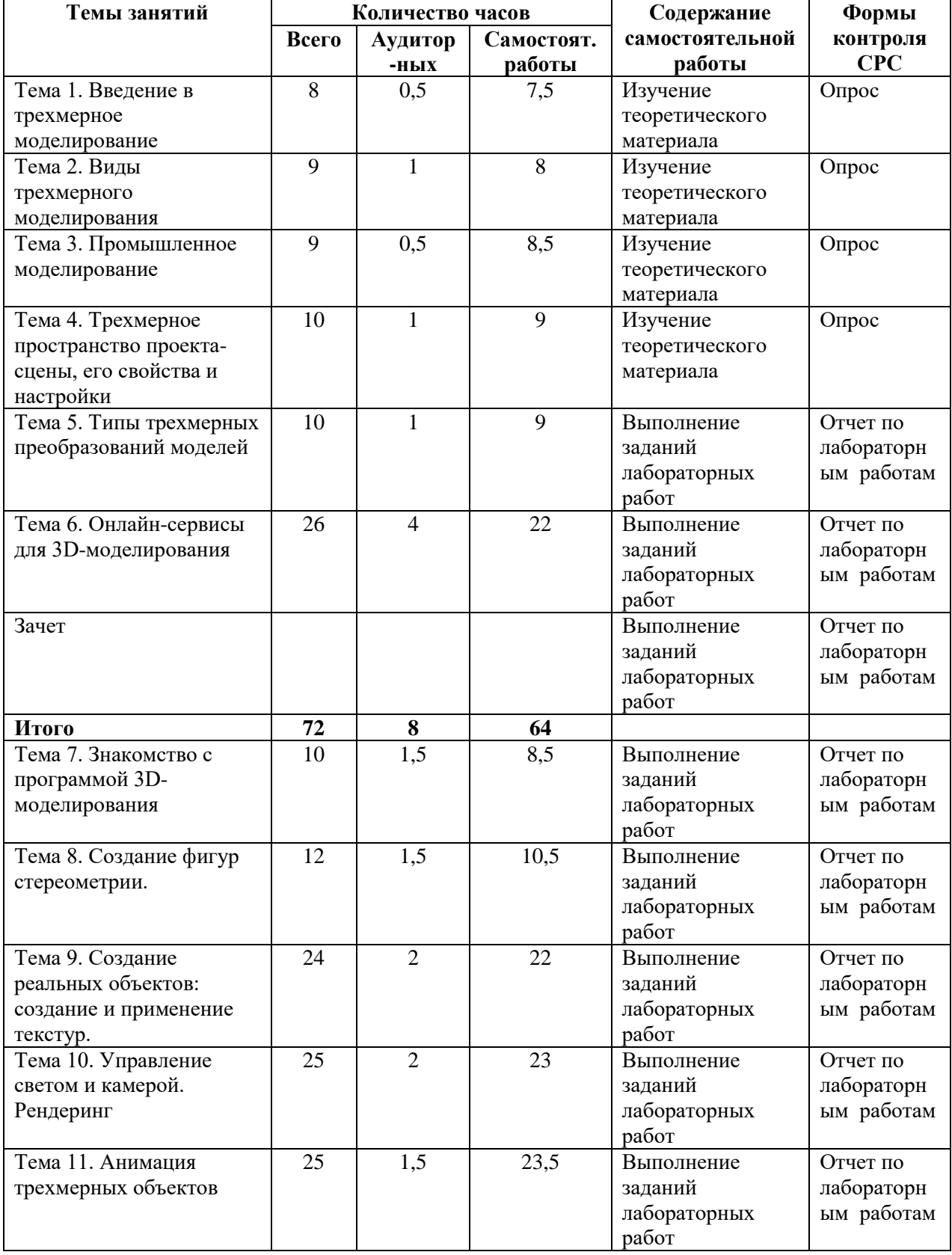

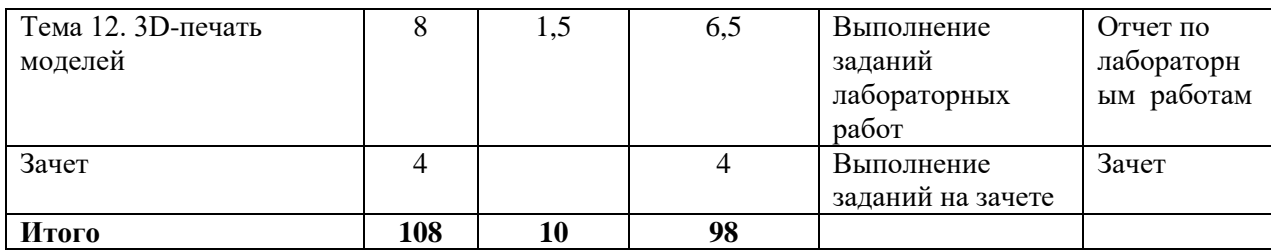

#### **6.3. Организация текущего контроля и промежуточной аттестации**

<span id="page-11-0"></span>Текущий контроль усвоения знаний ведется по итогам выполнения практических заданий, сделанных студентами в ходе лабораторных занятий. На занятиях ведется также проверка владения терминами и понятиями в форме устного или письменного опроса. По отдельным темам для проверки текущих знаний проводится компьютерное тестирование.

Промежуточная аттестация в 7 семестре выставляется по итогам работы в течение семестра.

# **Критерии оценивания зачета в 7 семестре.**

«Зачтено»: студент в полной мере отчитался за все выполненные на лабораторных занятиях задания, задания для самостоятельной работы, домашние задания, при этом продемонстрировал хорошее знание лекций, материалов практических занятий, способность ориентироваться в соответствующем онлайн-сервисе трехмерного моделирования.

«Не зачтено» студент не предоставил отчетов по выполненным заданиям лабораторного практикума, домашних работ или предоставил, но практическая реализация выполнена на низком технологическом уровне.

Промежуточная аттестация по дисциплине в 8 семестре проводится в форме зачета с оценкой. Зачет выставляется по результатам ответа на устный вопрос и выполнения задания.

#### **Примеры вопросов к зачету**

- 1. Объекты и основные направления компьютерной графики.
- 2. Введение. Основные понятия компьютерной графики.
- 3. Двухмерное рабочее поле. Трехмерное пространство проекта-сцены.
- 4. Цветовое кодирование осей.
- 5. Камеры, навигация в сцене, ортогональные проекции (виды).
- 6. Три типа трехмерных моделей. Составные модели.
- 7. Плоские и криволинейные поверхности. Сплайны и полигоны.
- 8. Интерфейс программы. Главное меню. Панели инструментов.
- 9. Базовые инструменты рисования.
- 10. Логический механизм интерфейса. Привязки курсора.
- 11. Построение плоских фигур в координатных плоскостях.
- 12. Стандартные виды (проекции).
- 13. Инструменты и опции модификации.
- 14. Фигуры стереометрии.
- 15. Измерения объектов. Точные построения.
- 16. Материалы и текстурирование.
- 17. Области применения компьютерной графики.

18. Основы геометрического и компьютерного моделирования изделий и услуг в сервисе.

#### **Типовые практические задания**

Практическое задание заключается в построении трехмерной модели:

- 1. Построить модель балки (beam), 3-модульной.
- 2. Построить модель балки (beam), 5-модульной.
- 3. Построить модель балки (beam), 7-модульной.
- 4. Построить модель балки (beam), 9-модульной.
- 5. Построить модель балки (beam), 11-модульной.
- 6. Построить модель балки (beam), 13-модульной.
- 7. Построение модели оси (штифта).
- 8. Построение модели пина (шпильки).
- 9. Построение модели коннектора.
- 10. Построение модели зубчатого колеса (шестерни), 16-зубое.
- 11. Построение модели зубчатого колеса (шестерни), 20-зубое.
- 12. Построение модели зубчатого колеса (шестерни), 24-зубое.
- 13. Построение модели втулки.

# **Критерии оценивания зачета с оценкой в 8 семестре.**

**«Отлично»** выставляется студентам, успешно сдавшим зачет и показавшим глубокое знание теоретической части курса, умение проиллюстрировать изложение практическими примерами, полно и подробно ответившим на теоретический вопрос и дополнительные вопросы преподавателя, а также выполнившим практическое задание.

**«Хорошо»** выставляется студентам, сдавшим зачет с незначительными замечаниями, показавшим глубокое знание теоретических вопросов, умение проиллюстрировать изложение практическими примерами, полностью ответившим на теоретический вопрос и дополнительные вопросы преподавателя и выполнившим практическое задание, но допустившим при ответах незначительные ошибки, указывающие на наличие некоторых (несущественных) пробелов в знаниях.

**«Удовлетворительно»** выставляется студентам, сдавшим зачет со значительными замечаниями, показавшим знание основных положений теории при наличии существенных пробелов в деталях, испытывающим затруднения в практическом применении теории, допустившим существенные ошибки при ответе на теоретический вопрос и дополнительные вопросы преподавателя.

<span id="page-12-0"></span>**«Не удовлетворительно»** выставляется, если студент показал существенные пробелы в знаниях основных положений теории, не умеет применять теоретические знания на практике, не ответил на теоретический вопрос, не выполнил практическое задание.

# **7. УЧЕБНО-МЕТОДИЧЕСКОЕ И ИНФОРМАЦИОННОЕ ОБЕСПЕЧЕНИЕ**

# *Основная литература*

1. Иванов, В. В. 3D-конструирование : учебно-методическое пособие / В. В. Иванов, А. В. Фирсов, А. Н. Новиков. — Москва : РГУ им. А.Н. Косыгина, 2016. — 20 с. — Текст : электронный // Лань : электронно-библиотечная система. — URL: https://e.lanbook.com/book/128010 (дата обращения: 16.03.2019). — Режим доступа: для авториз. пользователей.

2. Технология трехмерного моделирования в Blender 3d : учебное пособие / А. А. Кузьменко, А. Д. Гладченков, Л. Б. Филиппова [и др.]. — Москва : ФЛИНТА, 2018. — 79 с. — ISBN 978-5-9765-4015-6. — Текст : электронный // Лань : электронно-библиотечная система. — URL: https://e.lanbook.com/book/113463 (дата обращения: 16.03.2019). — Режим доступа: для авториз. пользователей.

# *Дополнительная литература*

3. Иванов, В. В. Создание 2D И 3D анимированных изображений : учебное пособие / В. В. Иванов, А. Н. Новиков, А. Ю. Манцевич. — Москва : РГУ им. А.Н. Косыгина, 2018. — 117 с. — ISBN 978-5-87055-551-5. — Текст : электронный // Лань : электроннобиблиотечная система. — URL: https://e.lanbook.com/book/128858 (дата обращения: 16.03.2019). — Режим доступа: для авториз. пользователей.

4. Инженерная 3D-компьютерная графика : учебник и практикум для академического бакалавриата / А. Л. Хейфец, А. Н. Логиновский, И. В. Буторина, В. Н. Васильева. — 3-е изд., перераб. и доп. — Москва : Издательство Юрайт, 2017. — 602 с. — (Бакалавр. Академический курс). — ISBN 978-5-534-03620-6. — Текст : электронный // ЭБС Юрайт [сайт]. — URL: https://biblio-online.ru/bcode/404452 (дата обращения: 16.03.2019). — Режим доступа: для авториз. пользователей.

5. Меженин, А. В. Технологии разработки 3D-моделей : учебное пособие / А. В. Меженин. — Санкт-Петербург : НИУ ИТМО, 2018. — 100 с. — Текст : электронный // Лань : электронно-библиотечная система. — URL: https://e.lanbook.com/book/136470 (дата обращения: 16.03.2019). — Режим доступа: для авториз. пользователей.

6. Освещение в искусстве, фотографии и 3D-графике : учебно-методическое пособие / А. С. Андреев, А. Н. Васильев, А. А. Балканский [и др.]. — Санкт-Петербург : НИУ ИТМО, 2019. — 64 с. — Текст : электронный // Лань : электронно-библиотечная система. — URL: https://e.lanbook.com/book/136402 (дата обращения: 16.03.2019). — Режим доступа: для авториз. пользователей.

7. Современные технологии 3D-печати и приемы подготовки 3D-моделей : учебное пособие / А. Н. Новиков, А. В. Фирсов, Г. И. Борзунов [и др.]. — Москва : РГУ им. А.Н. Косыгина, 2015. — 82 с. — Текст : электронный // Лань : электронно-библиотечная система. — URL: https://e.lanbook.com/book/128674 (дата обращения: 16.03.2019). — Режим доступа: для авториз. пользователей.

8. Технология трехмерного моделирования и текстурирования объектов в Blender 3d и 3d Max : учебное пособие / А. А. Кузьменко, А. Д. Гладченков, В. А. Шкаберин [и др.]. — Москва : ФЛИНТА, 2019. — 142 с. — ISBN 978-5-9765-4216-7. — Текст : электронный // Лань : электронно-библиотечная система. — URL: https://e.lanbook.com/book/125515 (дата обращения: 16.03.2019). — Режим доступа: для авториз. пользователей.

## **8. МАТЕРИАЛЬНО-ТЕХНИЧЕСКОЕ ОБЕСПЕЧЕНИЕ ДИСЦИПЛИНЫ**

<span id="page-13-0"></span>Учебная аудитория 213А: 11 посадочных мест для студентов, рабочее место преподавателя, компьютеры – 12 шт., маркерная доска, проекционное оборудование.

# *Программное обеспечение*

Браузер Googlechrome/MozillaFirefox MicrosoftOffice/ OpenOffice/ LibreOffice Blender